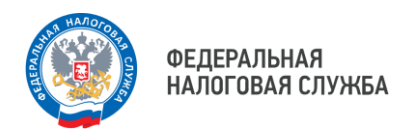

## **Как узнать откуда взялась налоговая задолженность?.**

Узнать о состоянии сальдо Единого налогового счета (ЕНС) можно в **Личном кабинете налогоплательщика для физических лиц** или в учетной бухгалтерской системе.

В Личном кабинете налогоплательщика на главной странице отображается состояние ЕНС: представлено сальдо и информация о предстоящих платежах. Во вкладке «Пополнить ЕНС» можно уплатить и погасить имеющуюся задолженность онлайн, без посещения банковского учреждения. Кроме того, во вкладке «История ЕНС» в хронологическом порядке доступна информация об истории изменения сальдо ЕНС и периоде возникновения задолженности.

Также, в налоговой инспекции можно заказать **справку о наличии по состоянию на дату такого запроса положительного, отрицательного или нулевого сальдо ЕНС налогоплательщика.**

В случае отрицательного сальдо ЕНС в справке будут указаны подробные сведения о задолженности в разрезе каждой конкретной обязанности по уплате налогов, в том числе по срокам ее возникновения. Кроме того, в справке содержится карта расчета пеней с информацией о периодах наличия недоимки, на которую начислены пени, и указана ключевая ставка рефинансирования Банка России.

Справка предоставляется в течении пяти рабочих дней. Заказать её можно по телекоммуникационным каналам связи (ТКС), через Личный кабинет налогоплательщика или обратившись лично в налоговую инспекцию.

Для оперативного получения информации о задолженности рекомендуем подключить услугу **«СМС-информирование о задолженности по налогам»**. Услуга предоставляется бесплатно. Чтобы ею воспользоваться, нужно подать в налоговую согласие на информирование.

Сделать это можно с помощью Личного кабинета налогоплательщика на сайте ФНС России или его мобильного приложения. Для этого в разделе «Услуги» нужно нажать вкладку «Прочие ситуации», выбрать форму документа «Согласие (отказ) на информирование о наличии недоимки и (или) задолженности по пеням, штрафам, процентам» и определить удобный способ получения информации: СМС или Е-mail. Также подать согласие можно обратившись в ближайшую налоговую лично, по почте или через представителя.

В случае возникновения задолженности налоговый орган направит СМС на телефон или уведомление на адрес электронной почты с информацией о возникновении долга и его сумме, что позволит минимизировать начисление пени.

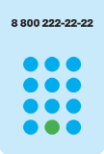

**8 (800) 222-22-22**

Бесплатный многоканальный телефон контакт-центра ФНС России